**u wifi** 

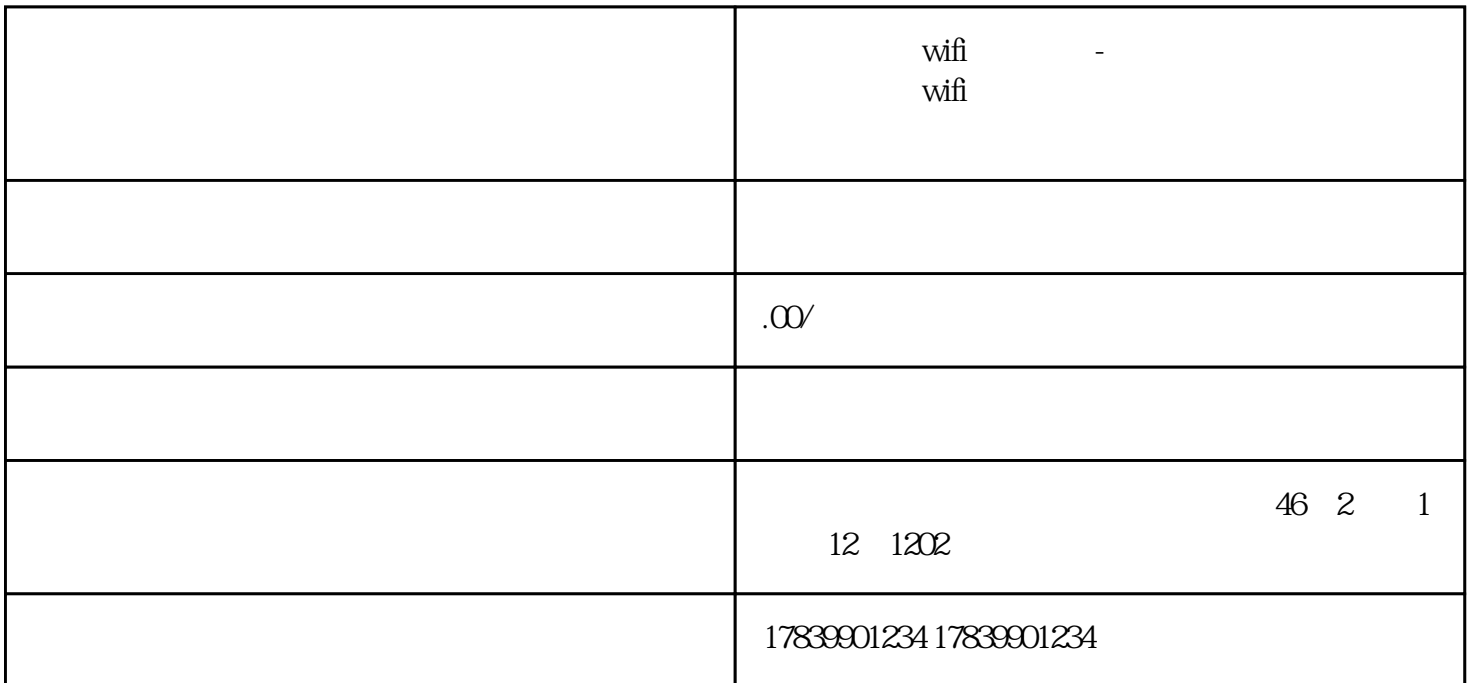

 $\delta$  $\tilde{m}$ wifi  $\overline{1}$ 

 $\tilde{m}$ 

设置、重启设备、更换信号增强器等方式来解决网络信号弱的问题.

5、总结

 $\tilde{m}$ 

 $\tilde{m}$ 

 $\tilde{m}$ 

 $\delta$  wifice  $\delta$  and  $\delta$  and  $\delta$  and  $\delta$  and  $\delta$  wifice  $\delta$ 

 $\tilde{\mathbf{M}}$ 

 $\tilde{M}$